# Algorithms 2019: Searching and Sorting

(Based on [Manber 1989])

Yih-Kuen Tsay

October 15, 2019

# 1 Binary Search

## Searching a Sorted Sequence

**Problem 1.** Let  $x_1, x_2, \dots, x_n$  be a sequence of real numbers such that  $x_1 \le x_2 \le \dots \le x_n$ . Given a real number z, we want to find whether z appears in the sequence, and, if it does, to find an index i such that  $x_i = z$ .

Idea: cut the search space in half by asking only one question.

$$
\begin{cases}\nT(1) = O(1) \\
T(n) = T(\frac{n}{2}) + O(1), n \ge 2\n\end{cases}
$$

Time complexity:  $O(\log n)$  (applying the master theorem with  $a = 1, b = 2, k = 0$ , and  $b^k = 1 = a$ ).

#### Binary Search

```
function Find (z, Left, Right) : integer;begin
     if Left = Right then
        if X[Left] = z then Find := Leftelse Find := 0else
        \mathit{Middle} := \lceil \frac{\mathit{Left} + \mathit{Right}}{2} \rceil;\mathbf{if}\,\, z < X[Middle]\,\, \mathbf{then}Find := Find(z, Left, Middle - 1)else
           Find := Find(z, Middle, Right)end
```
Binary Search (cont.)

Algorithm Binary Search  $(X, n, z)$ ; begin  $Position := Find(z, 1, n);$ end

## 1.1 Cyclically Sorted Sequence

#### Searching a Cyclically Sorted Sequence

Problem 2. Given a cyclically sorted list, find the position of the minimal element in the list (we assume, for simplicity, that this position is unique).

- Example 1:
	- 1 2 3 4 5 6 7 8 [ 5 6 7 0 1 2 3 4 ]

– The 4th is the minimal element.

• Example 2:

– 1 2 3 4 5 6 7 8 [ 0 1 2 3 4 5 6 7 ]

- The 1st is the minimal element.
- To cut the search space in half, what question should we ask?

<sup>/\*</sup> If  $X[Midtle] < X[Right]$ , then the minimal is in the left half (including  $X[Midtle]$ ; otherwise, it is in the right half (excluding  $X[Midde]$ ). \*/

#### Cyclic Binary Search

```
Algorithm Cyclic Binary Search (X, n);
begin
    Position := Cyclic\_Find(1, n);end
function Cyclic_Find (Left, Right) : integer;
```

```
begin
     if Left = Right then Cyclic\_Find := Leftelse
          \mathit{Middle} := \lfloor \frac{\mathit{Left} + \mathit{Right}}{2} \rfloor;if X[Midde] < X[Right] then
             Cyclic\_Find := Cyclic\_Find(Left, Middle)else
             Cyclic\_Find := Cyclic\_Find(Middle + 1, Right)
```
end

## 1.2 "Fixpoints"

#### "Fixpoints"

**Problem 3.** Given a sorted sequence of distinct integers  $a_1, a_2, \dots, a_n$ , determine whether there exists an index i such that  $a_i = i$ .

• Example 1:

– 1 2 3 4 5 6 7 8  $[-1 \ 1 \ 2 \ 4 \ 5 \ 6 \ 8 \ 9]$ –  $a_4 = 4$  (there are more ...).

• Example 2:

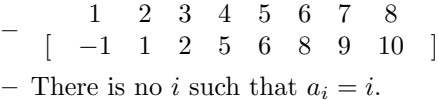

• Again, can we cut the search space in half by asking only one question?

/\* As the numbers are distinct, they increase or decrease at least as fast as the indices (which always increase or decrease by one). If  $X[Midde] < Middle$ , then the fixpoint (if it exists) must be in the left half (excluding  $X[Midde]$ ; otherwise, it must be in the right half (including  $X[Midde]$ ). \*/

## A Special Binary Search

```
function Special Find (Left, Right) : integer;begin
    if Left = Right then
       if A[Left] = Left then Special Find := Left
        else Special\_Find := 0else
          \mathit{Middle} := \lfloor \frac{\mathit{Left} + \mathit{Right}}{2} \rfloor;if A[Midde] < \tilde{M}idde then
            Special\_Find := Special\_Find(Middle + 1, Right)else
            Special\_Find := Special\_Find(Left, Middle)
```
end

A Special Binary Search (cont.)

Algorithm Special Binary Search  $(A, n)$ ; begin  $Position := Special\_Find(1, n);$ end

# 1.3 Stuttering Subsequence

#### Stuttering Subsequence

**Problem 4.** Given two sequences  $A (= a_1 a_2 \cdots a_n)$  and  $B (= b_1 b_2 \cdots b_m)$ , find the maximal value of i such that  $B^i$  is a subsequence of A.

- If  $B = xyzzx$ , then  $B^2 = xxyyzzzzxx$ ,  $B^3 = xxxxyyzzzzzzxxx$ , etc.
- $B$  is a subsequence of  $A$  if we can embed  $B$  inside  $A$  in the same order but with possible holes.
- For example,  $B^2 = xxyyzzzzxx$  is a subsequence of  $xxzzyyyyxxzzzzzxxx$ .
- If  $B^j$  is a subsequence of A, then  $B^i$  is a subsequence of A, for  $1 \leq i \leq j$ .
- The maximum value of i cannot exceed  $\lfloor \frac{n}{m} \rfloor$  (or  $B^i$  would be longer than A).

#### Stuttering Subsequence (cont.)

Two ways to find the maximum  $i$ :

- Sequential search: try 1, 2, 3, etc. sequentially. Time complexity:  $O(nj)$ , where j is the maximum value of i.
- Binary search between 1 and  $\lfloor \frac{n}{m} \rfloor$ . Time complexity:  $O(n \log \frac{n}{m})$ .

Can binary search be applied, if the bound  $\lfloor \frac{n}{m} \rfloor$  is unknown?

Think of the base case in a reversed induction.

<sup>/\*</sup> Try 2<sup>0</sup>, 2<sup>1</sup>, 2<sup>2</sup>,  $\cdots$ , 2<sup>k-1</sup>, and 2<sup>k</sup> sequentially. If the target falls between  $2^{k-1}$  and  $2^k$ , apply binary search within that region.  $*/$ 

# 2 Interpolation Search

Interpolation Search

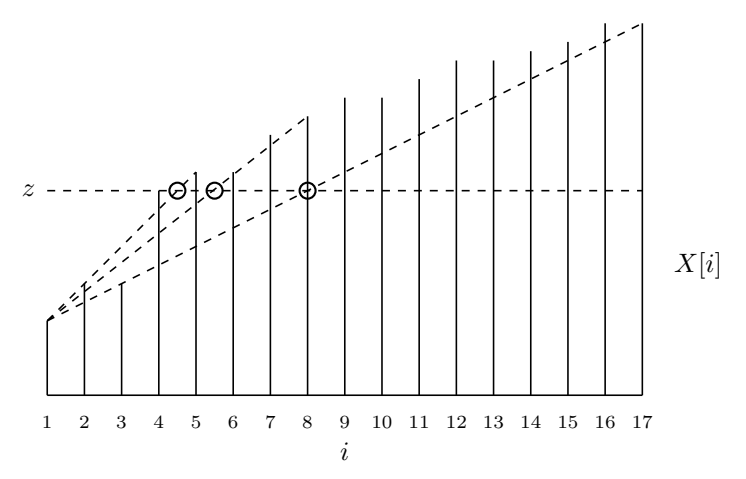

Figure: Interpolation search.

Source: redrawn from [Manber 1989, Figure 6.4].

#### Interpolation Search (cont.)

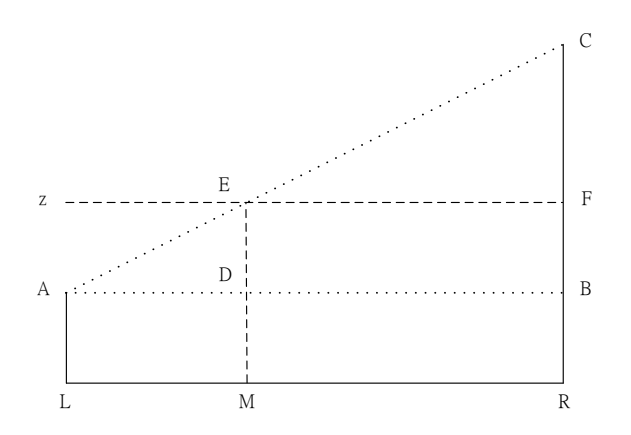

$$
\frac{\overline{LM}}{\overline{LR}} = \frac{\overline{AD}}{\overline{AB}} = \frac{\overline{AE}}{\overline{AC}} = \frac{\overline{BF}}{\overline{BC}}, \text{so } |\overline{LM}| = \frac{|\overline{BF}|}{|\overline{BC}|} \times |\overline{LR}|
$$

Interpolation Search (cont.)

function Int\_Find  $(z, Left, Right) : integer;$ begin if  $X[Left] = z$  then  $Int\_Find := Left$ else if  $Left = Right$  or  $X[Left] = X[Right]$  then  $Int\_Find := 0$ else  $Next.Guess := [Left + \frac{(z-X[Left])(Right-Left)}{X[Right]-X[Left]}]$  $\frac{X[Lej_t])(Right-Left]}{X[Right]-X[Left]}$ if  $z < X[Next\text{.}Guess]$  then  $Int\_Find := Int\_Find(z, Left, Next\_Guess - 1)$ else  $Int\_Find := Int\_Find(z, Next\_Gues, Right)$ 

end

$$
/^*\ Next\_Guess-Left=|\overline{LM}|=\frac{|\overline{BR}|}{|\overline{BC}|}\times|\overline{LR}|\approx \lceil\frac{(z-X[Left])(Right-Left)}{X[Right]-X[Left]}\rceil* /
$$

Interpolation Search (cont.)

Algorithm Interpolation Search  $(X, n, z)$ ; begin if  $z < X[1]$  or  $z > X[n]$  then  $Position := 0$ else  $Position := Int\_Find(z, 1, n);$ end

# 3 Sorting

#### Sorting

**Problem 5.** Given n numbers  $x_1, x_2, \dots, x_n$ , arrange them in increasing order. In other words, find a sequence of distinct indices  $1 \leq i_1, i_2, \cdots, i_n \leq n$ , such that  $x_{i_1} \leq x_{i_2} \leq \cdots \leq x_{i_n}$ .

A sorting algorithm is called in-place if no additional work space is used besides the initial array that holds the elements.

# 3.1 Using Balanced Search Trees

#### Using Balanced Search Trees

- Balanced search trees, such as AVL trees, may be used for sorting:
	- 1. Create an empty tree.
	- 2. Insert the numbers one by one to the tree.
	- 3. Traverse the tree and output the numbers.
- What's the time complexity? Suppose we use an AVL tree.

# 3.2 Radix Sort

Radix Sort

# Algorithm Straight\_Radix  $(X, n, k)$ ; begin put all elements of  $X$  in a queue  $GQ$ ; for  $i := 1$  to  $d$  do initialize queue  $Q[i]$  to be empty for  $i := k$  downto 1 do while GQ is not empty do pop x from GQ;  $d := the$  *i*-th digit of x; insert x into  $Q[d]$ ; for  $t:=1$  to  $d$  do insert  $Q[t]$  into  $GQ$ ; for  $i := 1$  to  $n$  do pop  $X[i]$  from  $GQ$ end

Time complexity:  $O(nk)$ .

# 3.3 Merge Sort

#### Merge Sort

Algorithm Mergesort  $(X, n)$ ; begin  $M\text{-}Sort(1,n)$  end

procedure M\_Sort  $(Left, Right);$ begin if  $Right - Left = 1$  then if  $X[Left] > X[Right]$  then  $swap(X[Left], X[Right])$ else if  $Left \neq Right$  then  $\mathit{Middle} := \lceil \frac{1}{2}( \mathit{Left} + \mathit{Right}) \rceil;$  $M_{\sim}Sort(Left, Middle-1);$  $M_{\sim}Sort(Middle, Right);$ 

```
Merge Sort (cont.)
```

$$
i := Left; j := Middle; k := 0;
$$
  
\nwhile  $(i \le Middle - 1)$  and  $(j \le Right)$  do  
\n $k := k + 1;$   
\nif  $X[i] \le X[j]$  then  
\n $TEMP[k] := X[i]; i := i + 1$   
\nelse  $TEMP[k] := X[j]; j := j + 1;$   
\nif  $j > Right$  then  
\nfor  $t := 0$  to  $Midde - 1 - i$  do  
\n $X[Right - t] := X[Midde - 1 - t]$   
\nfor  $t := 0$  to  $k - 1$  do  
\n $X[Left + t] := TEMP[1 + t]$ 

end

Time complexity:  $O(n \log n)$ .

### Merge Sort (cont.)

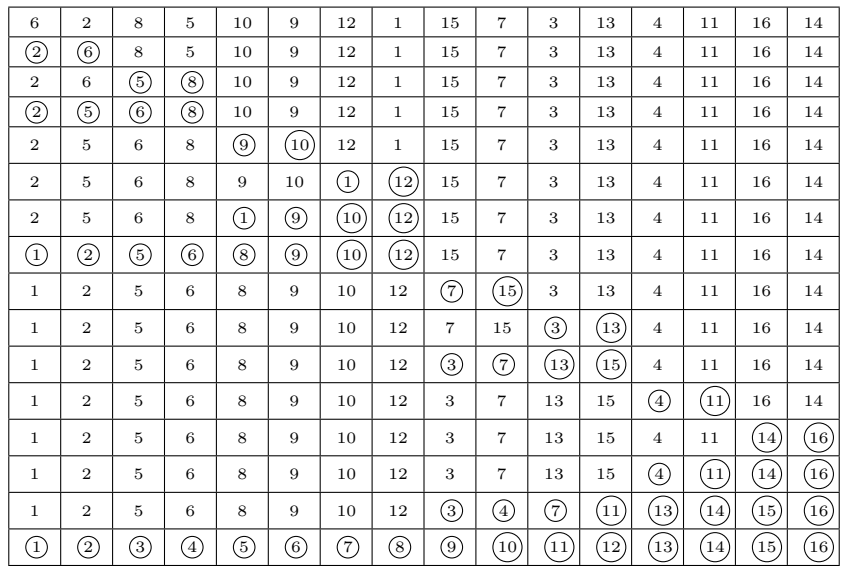

Figure: An example of mergesort. Source: redrawn from [Manber 1989, Figure 6.8].

# 3.4 Quick Sort

## Quick Sort

Algorithm Quicksort  $(X, n)$ ; begin  $Q\text{-}Sort(1,n)$ end

procedure  $Q$ -Sort (Left, Right); begin if  $Left < Right$  then  $Partition(X, Left, Right);$  $Q\_Sort(Left, Middle-1);$  $Q\_Sort(Middle + 1, Right)$ 

#### end

Time complexity:  $O(n^2)$ , but  $O(n \log n)$  in average

# Quick Sort (cont.)

Algorithm Partition  $(X, Left, Right);$ begin  $pivot := X[left];$  $L := Left; R := Right;$ while  $L < R \; \bf{do}$ while  $X[L] \leq pivot$  and  $L \leq Right$  do  $L := L + 1$ ; while  $X[R] > pivot$  and  $R \geq Left$  do  $R := R - 1$ ; if  $L < R$  then  $swap(X[L], X[R])$ ;

$$
Middle := R;
$$
  

$$
swap(X[Left], X[Middle])
$$

end

# Quick Sort (cont.)

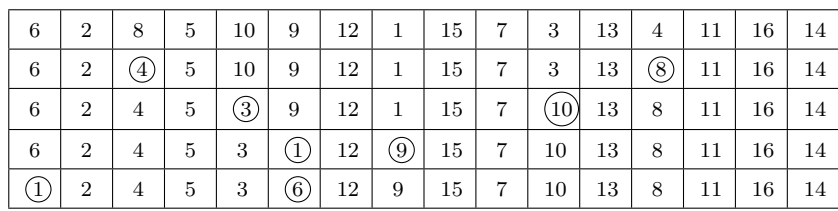

Figure: Partition of an array around the pivot 6. Source: redrawn from [Manber 1989, Figure 6.10].

# Quick Sort (cont.)

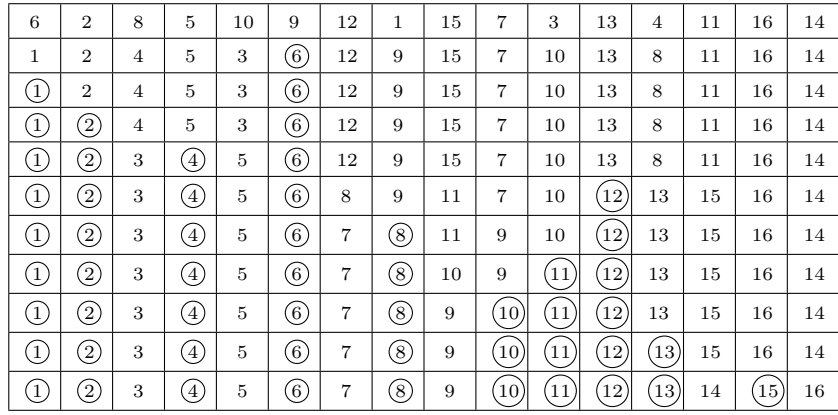

Figure: An example of quicksort.

Source: redrawn from [Manber 1989, Figure 6.12].

# Average-Case Complexity of Quick Sort

• When  $X[i]$  is selected (at random) as the pivot,

$$
T(n) = n - 1 + T(i - 1) + T(n - i), \text{ where } n \ge 2.
$$

The average running time will then be

$$
T(n) = n - 1 + \frac{1}{n} \sum_{i=1}^{n} (T(i-1) + T(n-i))
$$
  
=  $n - 1 + \frac{1}{n} \sum_{i=1}^{n} T(i-1) + \frac{1}{n} \sum_{i=1}^{n} T(n-i)$   
=  $n - 1 + \frac{1}{n} \sum_{j=0}^{n-1} T(j) + \frac{1}{n} \sum_{j=0}^{n-1} T(j)$   
=  $n - 1 + \frac{2}{n} \sum_{i=0}^{n-1} T(i)$ 

• Solving this recurrence relation with full history,  $T(n) = O(n \log n)$ .

# 3.5 Heap Sort

Heap Sort

```
Algorithm Heapsort (A, n);begin
    Build\_{Heap}(A);for i := n downto 2 do
       swap(A[1], A[i]);
       Rearrange_H =eqp(i-1)
```
# end

Time complexity:  $O(n \log n)$ 

# Heap Sort (cont.)

```
procedure Rearrange Heap (k);
begin
    parent := 1;child := 2;while child \leq k-1 do
          if A[child] < A[child] + 1] then
             child := child + 1;if A[child] > A[parent] then
             swap(A[parent], A[child]);parent := child;child := 2 * childelse child := k
```
#### end

Heap Sort (cont.)

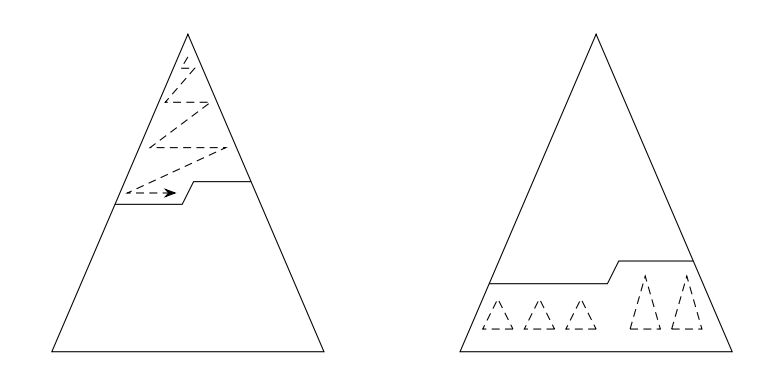

Figure: Top down and bottom up heap construction. Source: redrawn from [Manber 1989, Figure 6.14].

How do the two approaches compare?

/\* Top down:  $O(n \log n)$ .

Bottom up:  $O(\text{sum of the heights of all nodes}) = O(n)$ . Consider a full binary tree of height h. From an excercise problem in HW#2, we know that "sum of the heights of all nodes" of the tree equals  $2^{h+1}-(h+2) \le$  $2^{h+1} - 1 = n$ . \*/

#### Building a Heap Bottom Up

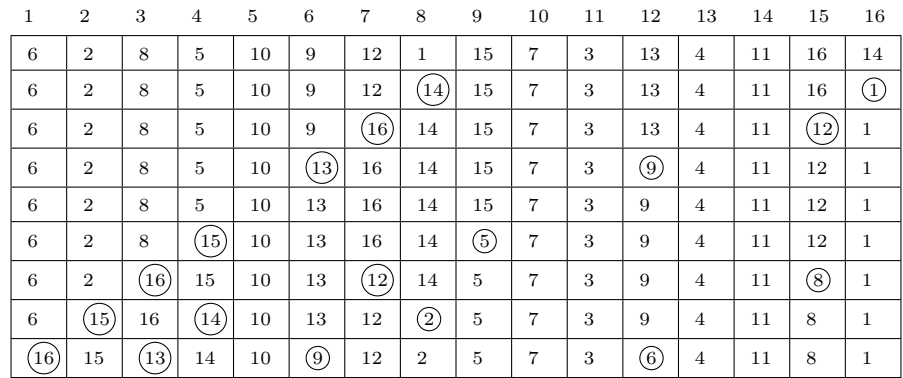

Figure: An example of building a heap bottom up. Source: adapted from [Manber 1989, Figure 6.15].

#### A Lower Bound for Sorting

- A lower bound for a particular problem is a proof that no algorithm can solve the problem better.
- We typically define a computation model and consider only those algorithms that fit in the model.
- Decision trees model computations performed by comparison-based algorithms.

**Theorem 6** (Theorem 6.1). Every decision-tree algorithm for sorting has height  $\Omega(n \log n)$ .

Proof idea: there must be at least  $n!$  leaves, one for each possible outcome.

<sup>\*</sup> Recall Stirling's approximation:  $n! = \sqrt{2\pi n} \left(\frac{n}{e}\right)^n (1+O(1/n))$ . The height of the decision tree must be at least  $log(n!)$ , i.e.,  $\Omega(n \log n)$ . \*/

Is the lower bound contradictory to the time complexity of radix sort?

# 4 Order Statistics

#### Order Statistics: Minimum and Maximum

Problem 7. Find the maximum and minimum elements in a given sequence.

- The obvious solution requires  $(n-1) + (n-2) (= 2n-3)$  comparisons between elements.
- Can we do better? Which comparisons could have been avoided?

<sup>\*</sup> A better algorithm: compare  $x_1$  and  $x_2$ . Set min to be the smaller of the two and max the larger. Compare  $x_3$  and  $x_4$  and then compare the smaller with min and the larger with max; these take three comparisons. Update min and max accordingly. Continue until we have exhausted the sequence of numbers. Assuming *n* is even, the total number of comparisons =  $1 + 3 \times \frac{(n-2)}{2} = \frac{3}{2}n - 2$ . \*/

#### Order Statistics: Kth-Smallest

**Problem 8.** Given a sequence  $S = x_1, x_2, \dots, x_n$  of elements, and an integer k such that  $1 \leq k \leq n$ , find the kth-smallest element in S.

Order Statistics: Kth-Smallest (cont.)

procedure Select  $(Left, Right, k);$ begin if  $Left = Right$  then  $Select := Left$ else  $Partition(X, Left, Right);$ let Middle be the output of Partition; if  $\mathit{Middle}-\mathit{Left}+1\geq k$  then  $Select(Left, Middle, k)$ else  $Select(Middle + 1, Right, k - (Midde - Left + 1))$ 

end

 $/*$  Here the formal parameter k (for rank) is made to be relative to the left bound of array indices, while Left, Middle, and Right are absolute index values.  $*/$ 

#### Order Statistics: Kth-Smallest (cont.)

The nested "if" statement may be simplified:

```
procedure Select (Left, Right, k);begin
    if Left = Right then
      Select := Leftelse Partition(X, Left, Right);let Middle be the output of Partition;
        if Middle \geq k then
           Select(Left, Middle, k)else
           Select(Middle + 1, Right, k)
```
end

Order Statistics: Kth-Smallest (cont.)

Algorithm Selection  $(X, n, k)$ ; begin if  $(k < 1)$  or  $(k > n)$  then print "error" else  $S := Select(1, n, k)$ end

# 5 Finding a Majority

Finding a Majority

Problem 9. Given a sequence of numbers, find the majority in the sequence or determine that none exists.

A number is a *majority* in a sequence if it occurs more than  $\frac{n}{2}$  times in the sequence.

Idea: compare any two numbers in the sequence. What can we conclude if they are not equal?

/\* If there is a majority, it is also a majority of the other  $n-2$  numbers. However, the reverse may not be true.  $*/$ 

What if they are equal?

/\* Keep the first number as a candidate at hand and repeat the following:

If the next number equals the candidate, we increment the count of its occurrences; otherwise, we have a pair of unequal numbers to eliminate (by decrementing the count for the candidate). When the count becomes 0 (due to elimination), we take the next number as a new candidate.  $*/$ 

# Finding a Majority (cont.)

Algorithm Majority  $(X, n)$ ; begin  $C := X[1]; M := 1;$ for  $i := 2$  to n do if  $M = 0$  then  $C := X[i]; M := 1$ else if  $C = X[i]$  then  $M := M + 1$ else  $M := M - 1$ ;

Finding a Majority (cont.)

```
if M = 0 then Majority := -1else
   Count := 0;for i := 1 to n do
       if X[i] = C then Count := Count + 1;if Count > n/2 then Majority := Celse Majority := -1
```
end